### Données en tables

Le traitement et l'analyse de données volumineuses (big data) est l'une des activités principales en informatique de nos jours .

イロト 不優 トイミト イミト 一番

 $QQQ$ 

#### Données en tables

Le traitement et l'analyse de données volumineuses (big data) est l'une des activités principales en informatique de nos jours .

**K ロ ▶ K 御 ▶ K 唐 ▶ K 唐 ▶ 『唐** 

**• Ces données sont souvent organisées en tables.** 

#### Données en tables

Le traitement et l'analyse de données volumineuses (big data) est l'une des activités principales en informatique de nos jours .

**K ロ ▶ K 御 ▶ K 唐 ▶ K 唐 ▶ 『唐** 

- Ces données sont souvent organisées en tables.
- Une ligne de données en table s'appelle un enregistrement

#### Données en tables

Le traitement et l'analyse de données volumineuses (big data) est l'une des activités principales en informatique de nos jours .

**K ロ ▶ K 御 ▶ K 唐 ▶ K 唐 ▶ 『唐** 

- Ces données sont souvent organisées en tables.
- Une ligne de données en table s'appelle un enregistrement
- Une colonne s'apelle un champ

#### Données en tables

Le traitement et l'analyse de données volumineuses (big data) est l'une des activités principales en informatique de nos jours .

メロメメ 御きメ 重き メ唐 ドッ重

- **Ces données sont souvent organisées en tables.**
- Une ligne de données en table s'appelle un enregistrement
- Une colonne s'apelle un champ
- **.** Les titres des colonnes sont les descripteurs

#### Données en tables

- Le traitement et l'analyse de données volumineuses (big data) est l'une des activités principales en informatique de nos jours .
- **Ces données sont souvent organisées en tables.**
- Une ligne de données en table s'appelle un enregistrement
- Une colonne s'apelle un champ
- **.** Les titres des colonnes sont les descripteurs

#### Format csv

Le format de fichier csy (comma separated value) représente des données en tables. Chaque ligne du fichier est une donnée et sur chaque ligne les champs sont séparées par des virgules (ou parfois un autre caractère comme le point-virgule).

## Exemple

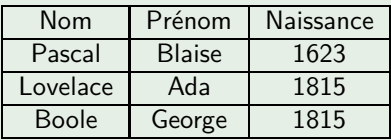

• Des données en table • Représentation en fichier csv

Nom;Prénom;Naissance Pascal;Blaise;1623

イロト イ母 トイミト イミト

Lovelace;Ada;1815

Boole;George;1815

Le fichier csv à droite sera utilisé par la suite, on l'appelle exemple.csv de façon à y faire référence.

## Exemple

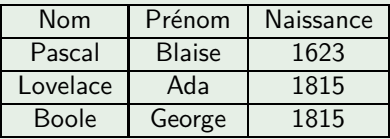

• Des données en table • Représentation en fichier csv

Nom;Prénom;Naissance Pascal;Blaise;1623

Lovelace;Ada;1815

Boole;George;1815

Le fichier csv à droite sera utilisé par la suite, on l'appelle exemple.csv de façon à y faire référence.

## **Remarques**

La première ligne du fichier csv décrit les champs, il contient les attributs (appelés aussi descripteur).

## Exemple

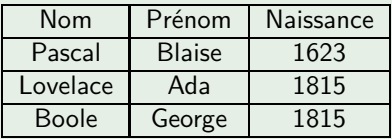

• Des données en table • Représentation en fichier csv

Nom;Prénom;Naissance Pascal;Blaise;1623

Lovelace;Ada;1815

Boole;George;1815

Le fichier csv à droite sera utilisé par la suite, on l'appelle exemple.csv de façon à y faire référence.

## **Remarques**

- La première ligne du fichier csv décrit les champs, il contient les attributs (appelés aussi descripteur).
- Les données d'un fichier csv sont au format texte, par conséquent même une donnée numérique (comme ici l'année de naissance) est en fait une chaine de caractères.

En python, on peut ouvrir un fichier présent sur l'ordinateur à l'aide de l'instruction open. Cette instruction renvoie une variable appelée descripteur de fichier et prend un paramètre indiquant le mode d'ouverture du fichier :

**K ロ ▶ K 御 ▶ K 唐 ▶ K 唐 ▶ 『唐** 

 $200$ 

En python, on peut ouvrir un fichier présent sur l'ordinateur à l'aide de l'instruction open. Cette instruction renvoie une variable appelée descripteur de fichier et prend un paramètre indiquant le mode d'ouverture du fichier :

**K ロ ▶ K 御 ▶ K 唐 ▶ K 唐 ▶ 『唐** 

 $\bullet$  "r" (read) pour ouvrir le fichier en lecture. C'est le mode par défaut.

En python, on peut ouvrir un fichier présent sur l'ordinateur à l'aide de l'instruction open. Cette instruction renvoie une variable appelée descripteur de fichier et prend un paramètre indiquant le mode d'ouverture du fichier :

- "r" (read) pour ouvrir le fichier en lecture. C'est le mode par défaut.
- "w" (write) pour ouvrir le fichier en écriture. Attention, le contenu initial du fichier est alors perdu.

**K ロ ▶ K 御 ▶ K 唐 ▶ K 唐 ▶ 『唐** 

 $200$ 

En python, on peut ouvrir un fichier présent sur l'ordinateur à l'aide de l'instruction open. Cette instruction renvoie une variable appelée descripteur de fichier et prend un paramètre indiquant le mode d'ouverture du fichier :

- "r" (read) pour ouvrir le fichier en lecture. C'est le mode par défaut.
- "w" (write) pour ouvrir le fichier en écriture. Attention, le contenu initial du fichier est alors perdu.
- $\bullet$  "a" (append) pour ouvrir le fichier en aiout.

En python, on peut ouvrir un fichier présent sur l'ordinateur à l'aide de l'instruction open. Cette instruction renvoie une variable appelée descripteur de fichier et prend un paramètre indiquant le mode d'ouverture du fichier :

- "r" (read) pour ouvrir le fichier en lecture. C'est le mode par défaut.
- "w" (write) pour ouvrir le fichier en écriture. Attention, le contenu initial du fichier est alors perdu.
- $\bullet$  "a" (append) pour ouvrir le fichier en aiout.

### **Exemples**

Ecrire l'instruction permettant de créer le descripteur de fichier anniv sur le fichier anniversaires.txt en mode ajout.

En python, on peut ouvrir un fichier présent sur l'ordinateur à l'aide de l'instruction open. Cette instruction renvoie une variable appelée descripteur de fichier et prend un paramètre indiquant le mode d'ouverture du fichier :

- "r" (read) pour ouvrir le fichier en lecture. C'est le mode par défaut.
- "w" (write) pour ouvrir le fichier en écriture. Attention, le contenu initial du fichier est alors perdu.
- $\bullet$  "a" (append) pour ouvrir le fichier en aiout.

#### **Exemples**

Ecrire l'instruction permettant de créer le descripteur de fichier anniv sur le fichier anniversaires.txt en mode ajout.

anniv = open("anniversaires.txt","a")

Les opérations suivantes sont possibles sur un descripteur de fichier crée à l'aide de l'instruction open :

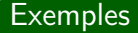

Les opérations suivantes sont possibles sur un descripteur de fichier crée à l'aide de l'instruction open :

イロト イ団ト イミト イヨト

目

 $200$ 

Lecture du contenu complet du fichier avec read

Les opérations suivantes sont possibles sur un descripteur de fichier crée à l'aide de l'instruction open :

イロト イ団 トイモト イモド

 $200$ 

- Lecture du contenu complet du fichier avec read
- Lecture du contenu ligne par ligne avec readline

Les opérations suivantes sont possibles sur un descripteur de fichier crée à l'aide de l'instruction open :

イロト イ団 トイモト イモド

 $200$ 

- Lecture du contenu complet du fichier avec read
- Lecture du contenu ligne par ligne avec readline
- **•** Ecriture avec de write

Les opérations suivantes sont possibles sur un descripteur de fichier crée à l'aide de l'instruction open :

イロト イ団 トイモト イモド

 $200$ 

- Lecture du contenu complet du fichier avec read
- Lecture du contenu ligne par ligne avec readline
- **•** Ecriture avec de write

Les opérations suivantes sont possibles sur un descripteur de fichier crée à l'aide de l'instruction open :

イロト イ団 トイモト イモド

э

 $200$ 

- Lecture du contenu complet du fichier avec read
- Lecture du contenu ligne par ligne avec readline
- **•** Fcriture avec de write
- **•** Fermeture close

Les opérations suivantes sont possibles sur un descripteur de fichier crée à l'aide de l'instruction open :

- Lecture du contenu complet du fichier avec read
- Lecture du contenu ligne par ligne avec readline
- **•** Fcriture avec de write
- **•** Fermeture close

### **Exemples**

Ouvrir le fichier "truc.txt", lire sa première ligne puis le refermer.

Les opérations suivantes sont possibles sur un descripteur de fichier crée à l'aide de l'instruction open :

- Lecture du contenu complet du fichier avec read
- Lecture du contenu ligne par ligne avec readline
- **•** Fcriture avec de write
- **•** Fermeture close

### **Exemples**

Ouvrir le fichier "truc.txt", lire sa première ligne puis le refermer.  $fic = open("true.txt", "r")$ 

Les opérations suivantes sont possibles sur un descripteur de fichier crée à l'aide de l'instruction open :

- Lecture du contenu complet du fichier avec read
- Lecture du contenu ligne par ligne avec readline
- **•** Fcriture avec de write
- **•** Fermeture close

```
Ouvrir le fichier "truc.txt", lire sa première ligne puis le refermer.
fic = open("true.txt", "r")lig1 = fic.readline()
```
Les opérations suivantes sont possibles sur un descripteur de fichier crée à l'aide de l'instruction open :

- Lecture du contenu complet du fichier avec read
- Lecture du contenu ligne par ligne avec readline
- **•** Fcriture avec de write
- **•** Fermeture close

```
Ouvrir le fichier "truc.txt", lire sa première ligne puis le refermer.
fic = open("true.txt", "r")lig1 = fic.readline()fic.close()
```
## Les dictionnaires de Python

Les dictionnaires de Python permettent de stocker des données sous forme de tableau associant une clé à une valeur :

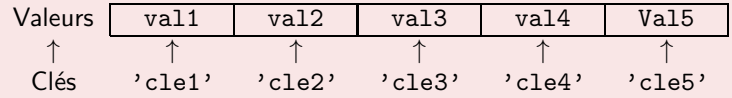

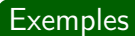

## Les dictionnaires de Python

Les dictionnaires de Python permettent de stocker des données sous forme de tableau associant une clé à une valeur :

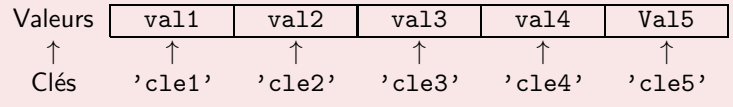

Un dictionnaire se note entre accolades : **{** et **}**

## Les dictionnaires de Python

Les dictionnaires de Python permettent de stocker des données sous forme de tableau associant une clé à une valeur :

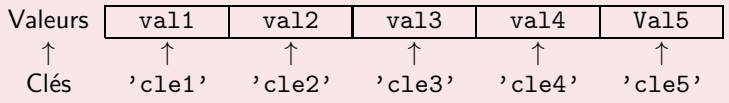

- Un dictionnaire se note entre accolades : **{** et **}**
- Les paires clés/valeurs sont séparés par des virgules.

## Les dictionnaires de Python

Les dictionnaires de Python permettent de stocker des données sous forme de tableau associant une clé à une valeur :

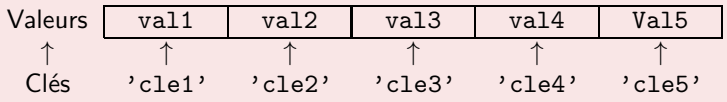

- Un dictionnaire se note entre accolades : **{** et **}**
- Les paires clés/valeurs sont séparés par des virgules.
- Le caractère ":" sépare une clé de la valeur associée.

## Les dictionnaires de Python

Les dictionnaires de Python permettent de stocker des données sous forme de tableau associant une clé à une valeur :

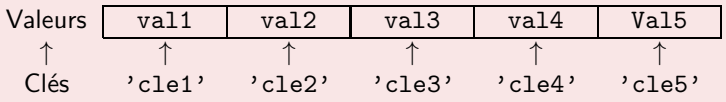

- Un dictionnaire se note entre accolades : **{** et **}**
- Les paires clés/valeurs sont séparés par des virgules.
- Le caractère ":" sépare une clé de la valeur associée.

## **Exemples**

Un dictionnaire contenant des objets et leurs prix :

## Les dictionnaires de Python

Les dictionnaires de Python permettent de stocker des données sous forme de tableau associant une clé à une valeur :

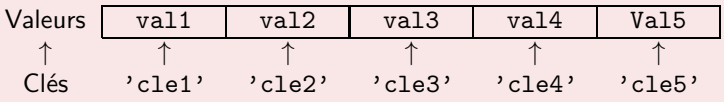

- Un dictionnaire se note entre accolades : **{** et **}**
- Les paires clés/valeurs sont séparés par des virgules.
- Le caractère ":" sépare une clé de la valeur associée.

## **Exemples**

Un dictionnaire contenant des objets et leurs prix :

prix = { "verre":12 , "tasse" : 8, "assiette" : 16}

## Les dictionnaires de Python

Les dictionnaires de Python permettent de stocker des données sous forme de tableau associant une clé à une valeur :

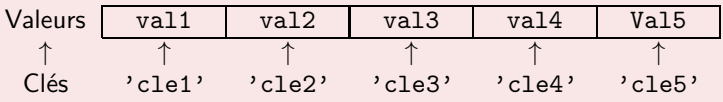

- Un dictionnaire se note entre accolades : **{** et **}**
- Les paires clés/valeurs sont séparés par des virgules.
- Le caractère ":" sépare une clé de la valeur associée.

- Un dictionnaire contenant des objets et leurs prix : prix = { "verre":12 , "tasse" : 8, "assiette" : 16}
- Un dictionnaire traduisant des couleurs du français vers l'anglais

## Les dictionnaires de Python

Les dictionnaires de Python permettent de stocker des données sous forme de tableau associant une clé à une valeur :

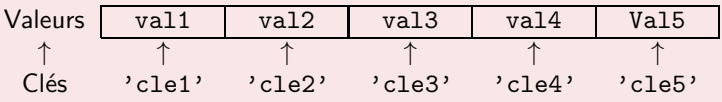

- Un dictionnaire se note entre accolades : **{** et **}**
- Les paires clés/valeurs sont séparés par des virgules.
- Le caractère ":" sépare une clé de la valeur associée.

- Un dictionnaire contenant des objets et leurs prix : prix = { "verre":12 , "tasse" : 8, "assiette" : 16}
- Un dictionnaire traduisant des couleurs du français vers l'anglais couleurs = { "vert":"green" , "bleu" : "blue", "rouge" : "red" }

### Opérations sur un dictionnaire

On accède aux éléments d'un dictionnaire avec la syntaxe nom\_dictionnaire[cle]

#### Opérations sur un dictionnaire

On accède aux éléments d'un dictionnaire avec la syntaxe nom\_dictionnaire[cle] prix = { "verre":12 , "tasse" : 8, "assiette" : 16, "plat" : 30 } Par exemple, prix["verre"] contient 12

#### Opérations sur un dictionnaire

- On accède aux éléments d'un dictionnaire avec la syntaxe nom\_dictionnaire[cle] prix = { "verre":12 , "tasse" : 8, "assiette" : 16, "plat" : 30 } Par exemple, prix["verre"] contient 12
- On peut ajouter une clé à un dictionnaire existant en effectuant une affectation nom\_dictionnaire[nouvelle\_cle]=nouvelle\_valeur

#### Opérations sur un dictionnaire

On accède aux éléments d'un dictionnaire avec la syntaxe nom\_dictionnaire[cle] prix = { "verre":12 , "tasse" : 8, "assiette" : 16, "plat" : 30 }

Par exemple, prix["verre"] contient 12

On peut ajouter une clé à un dictionnaire existant en effectuant une affectation nom\_dictionnaire[nouvelle\_cle]=nouvelle\_valeur On ajoute un nouvel objet avec son prix : prix["couteau"]=20

#### Opérations sur un dictionnaire

On accède aux éléments d'un dictionnaire avec la syntaxe nom\_dictionnaire[cle] prix = { "verre":12 , "tasse" : 8, "assiette" : 16, "plat" : 30 }

Par exemple, prix["verre"] contient 12

- On peut ajouter une clé à un dictionnaire existant en effectuant une affectation nom\_dictionnaire[nouvelle\_cle]=nouvelle\_valeur On ajoute un nouvel objet avec son prix : prix["couteau"]=20
- On peut modifier la valeur associée à une clé avec une affectation nom\_dictionnaire[cle]=nouvelle\_valeur

#### Opérations sur un dictionnaire

On accède aux éléments d'un dictionnaire avec la syntaxe nom\_dictionnaire[cle] prix = { "verre":12 , "tasse" : 8, "assiette" : 16, "plat" : 30 }

```
Par exemple, prix["verre"] contient 12
```
- On peut ajouter une clé à un dictionnaire existant en effectuant une affectation nom\_dictionnaire[nouvelle\_cle]=nouvelle\_valeur On ajoute un nouvel objet avec son prix : prix["couteau"]=20
- On peut modifier la valeur associée à une clé avec une affectation nom\_dictionnaire[cle]=nouvelle\_valeur Le pris d'une tasse passe à 10 : prix["tasse"]=10

## Présence dans un dictionnaire

Attention, essayer d'accéder à une clé qui n'est pas dans un dictionnaire renvoie une erreur !

イロト 不優 トメ 差 トメ 差 トー 差し

 $QQ$ 

## Présence dans un dictionnaire

Attention, essayer d'accéder à une clé qui n'est pas dans un dictionnaire renvoie une erreur ! Il n'y a pas de clé 'fourchette' dans le dictionnaire prix, donc prix<sup>['fourchette']</sup> renvoie une erreur (KeyError).

### Présence dans un dictionnaire

- Attention, essayer d'accéder à une clé qui n'est pas dans un dictionnaire renvoie une erreur ! Il n'y a pas de clé 'fourchette' dans le dictionnaire prix, donc prix<sup>['fourchette']</sup> renvoie une erreur (KeyError).
- On teste la présence d'une clé dans un dictionnaire avec cle in nom\_dictionnaire

## Présence dans un dictionnaire

Attention, essayer d'accéder à une clé qui n'est pas dans un dictionnaire renvoie une erreur ! Il n'y a pas de clé 'fourchette' dans le dictionnaire prix, donc prix<sup>['fourchette']</sup> renvoie une erreur (KeyError).

メロメメ 御きメ 重き メ唐 ドッ重

On teste la présence d'une clé dans un dictionnaire avec cle in nom\_dictionnaire la fourchette n'est pas dans le dictionnaire prix Le test fourchette in prix renvoie False

### Présence dans un dictionnaire

- Attention, essayer d'accéder à une clé qui n'est pas dans un dictionnaire renvoie une erreur ! Il n'y a pas de clé 'fourchette' dans le dictionnaire prix, donc
	- prix<sup>['fourchette']</sup> renvoie une erreur (KeyError).
- On teste la présence d'une clé dans un dictionnaire avec cle in nom\_dictionnaire la fourchette n'est pas dans le dictionnaire prix Le test fourchette in prix renvoie False
- **On peut supprimer une clé existante dans un dictionnaire avec dela** nom dictionnaire[cle]

### Présence dans un dictionnaire

- Attention, essayer d'accéder à une clé qui n'est pas dans un dictionnaire renvoie une erreur ! Il n'y a pas de clé 'fourchette' dans le dictionnaire prix, donc prix<sup>['fourchette']</sup> renvoie une erreur (KeyError).
- On teste la présence d'une clé dans un dictionnaire avec cle in nom\_dictionnaire

la fourchette n'est pas dans le dictionnaire prix

Le test fourchette in prix renvoie False

**On peut supprimer une clé existante dans un dictionnaire avec dela** nom\_dictionnaire[cle] On supprimer le couteau : del prix["couteau"]

**K ロ ▶ K 御 ▶ K 唐 ▶ K 唐 ▶ 『唐** 

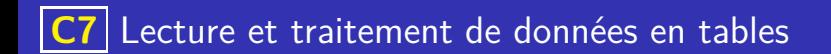

#### Parcours d'un dictionnaire

Le parcours par clé s'effectue directement avec for cle in nom\_dictionnaire

K ロ ▶ K 個 ▶ K 글 ▶ K 글 ▶ │ 글 │ ◆) Q ⊙

#### Parcours d'un dictionnaire

Le parcours par clé s'effectue directement avec for cle in nom\_dictionnaire  $prix = \{$  "verre":12, "tasse" : 8, "assiette" : 16, "plat" : 30 } Par exemple, for objet in prix permettra à la variable objet de prendre successivement les valeurs des clés : "verre", "tasse", "assiette" et "plat".

#### Parcours d'un dictionnaire

Le parcours par clé s'effectue directement avec for cle in nom\_dictionnaire  $prix = \{$  "verre":12, "tasse" : 8, "assiette" : 16, "plat" : 30 }

Par exemple, for objet in prix permettra à la variable objet de prendre successivement les valeurs des clés : "verre", "tasse", "assiette" et "plat".

Le parcours par valeur s'effectue en ajoutant .values() au nom du dictionnaire : for valeur in nom dictionnaire.values()

#### Parcours d'un dictionnaire

Le parcours par clé s'effectue directement avec for cle in nom\_dictionnaire  $prix = \{$  "verre":12, "tasse" : 8, "assiette" : 16, "plat" :

```
30 }
```
Par exemple, for objet in prix permettra à la variable objet de prendre successivement les valeurs des clés : "verre", "tasse", "assiette" et "plat".

Le parcours par valeur s'effectue en ajoutant .values() au nom du dictionnaire : for valeur in nom dictionnaire.values() Par exemple, for p in prix.values() permettra à la variable p de prendre successivement les valeurs du dictionnaire : 12, 8 , 16 et 30.

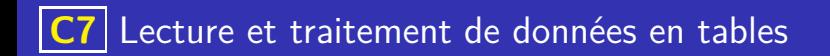

### Python et les fichiers csv

Le module csv de Python permet de récupérer les informations d'un fichier csv, sous forme de listes de listes ou de dictionnaires

K ロ ▶ K 個 ▶ K 글 ▶ K 글 ▶ │ 글 │ ◆) Q ( º

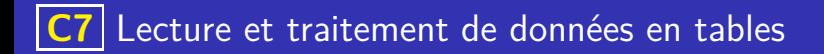

### Python et les fichiers csv

Le module csv de Python permet de récupérer les informations d'un fichier csv, sous forme de listes de listes ou de dictionnaires

イロト 不優 トイミト イミト 一番

**Pour les dictionnaires, ce sont alors les descripteurs qui servent de clés.** 

#### Python et les fichiers csv

- Le module csv de Python permet de récupérer les informations d'un fichier csv, sous forme de listes de listes ou de dictionnaires
- **Pour les dictionnaires, ce sont alors les descripteurs qui servent de clés.**
- Tous les champs (même ceux contenant des nombres) sont récupérés sous forme de chaines de caractères (type str de Python) à la façon de ce qui se passe lors d'un input. Faire donc attention lors de calculs ou de comparaisons avec les données de ces champs.

**K ロ ▶ K 御 ▶ K 唐 ▶ K 唐 ▶ 『唐** 

## Exemple

Récupération des éléments du fichier exemple.csv ci-dessus dans un dictionnaire :

イロト 不優 トメ 差 トメ 差 トー 差し

 $QQ$ 

```
import csv
fic = open("example.csv", "r", encoding='utf -8")# Lecture sous forme de dictionnaire
donnees = list ( csv . DictReader ( fic, delimiter=';'))
fic. close()
```
## Exemple

Récupération des éléments du fichier exemple.csv ci-dessus dans un dictionnaire :

```
import csv
fic = open("example.csv", "r", encoding = "utf - 8")# Lecture sous forme de dictionnaire
donnees = list ( csv . DictReader ( fic, delimiter=';'))
fic. close()
```

```
Après execution, on a par exemple
donnees[0]={'Nom' : 'Pascal', 'Prenom' : 'Blaise', 'Naissance' :
'1623'}
```
## Exemple

Récupération des éléments du fichier exemple.csv ci-dessus dans un dictionnaire :

```
import csv
fic = open("example.csv", "r", encoding='utf -8")# Lecture sous forme de dictionnaire
donnees = list ( csv . DictReader ( fic, delimiter=';'))
fic. close()
```
Après execution, on a par exemple donnees[0]={'Nom' : 'Pascal', 'Prenom' : 'Blaise', 'Naissance' : '1623'} C'est à dire que chaque ligne de la table correspond à un dictionnaire

### Traitement des données

Une fois les données csv lues et récupérées dans une liste de dictionnaires, on peut trier les informations et y faire des recherches.

#### Traitement des données

- Une fois les données csv lues et récupérées dans une liste de dictionnaires, on peut trier les informations et y faire des recherches.
- Par exemple pour le fichier csv donné en exemple :

```
Nom;Prénom;Naissance
Pascal;Blaise;1623
Lovelace;Ada;1815
Boole;George;1815
```
#### Traitement des données

- Une fois les données csv lues et récupérées dans une liste de dictionnaires, on peut trier les informations et y faire des recherches.
- Par exemple pour le fichier csv donné en exemple :

```
Nom;Prénom;Naissance
Pascal;Blaise;1623
Lovelace;Ada;1815
Boole;George;1815
```
Si les données sont récupérées dans la liste de dictionnaire personnages. On peut afficher les personnes nées en 1815 avec :

```
for p in personnages:
     if p | " Naissance "] == "1815" :
          print ( p [ "Nom], p [ "Prénom" ] )
```
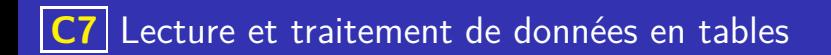

#### Trier une liste en Python

La fonction sorted de Python permet de trier une liste. Elle renvoie la liste triée. La syntaxe est la suivante : liste\_triee = sorted(liste).

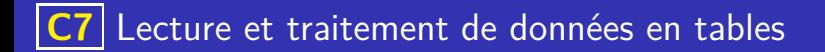

#### Trier une liste en Python

La fonction sorted de Python permet de trier une liste. Elle renvoie la liste triée. La syntaxe est la suivante : liste triee = sorted(liste).

**K ロ ▶ K 御 ▶ K 唐 ▶ K 唐 ▶ 『唐** 

• Par exemple :

```
notes = [15, 11, 10, 18, 9]note_triees=sort (notes)
print(notes\_tries)
```

```
affichera : [9,10,11,15,18]
```
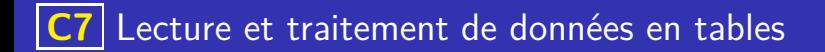

#### Trier une liste en Python

- La fonction sorted de Python permet de trier une liste. Elle renvoie la liste triée. La syntaxe est la suivante : liste\_triee = sorted(liste).
- Par exemple :

```
notes = [15, 11, 10, 18, 9]note triees=sort (notes)
print(notes\_tries)
```

```
affichera : [9,10,11,15,18]
```
On peut obtenir un tri par ordre décroissant en indiquant reverse=True liste\_triee = sorted(liste,reverse=True).

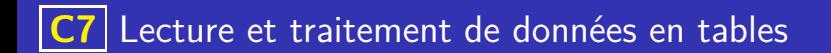

### Trier une liste de dictionnaires

La fonction sorted permet aussi de trier des listes de dictionnaires on indique alors le critère de tri à l'aide de l'option key.

#### Trier une liste de dictionnaires

- La fonction sorted permet aussi de trier des listes de dictionnaires on indique alors le critère de tri à l'aide de l'option key.
- Par exemple :

```
def note ( eleve ) :
           return eleve ["Note"]
3
     notes = \left[\right\{\right. "Prenom": "Albert", "Note":15},\left\{\right. "Prenom": "Jim"
           , " Note " :10} ,{ "Prenom" : " Sarah " , " Note " : 1 9 } ]
     notes . sort (key=note, reverse=True)
     print (notes)
```
affichera : [{'Prenom': 'Sarah', 'Note': 19}, {'Prenom': 'Albert', 'Note': 15}, {'Prenom': 'Jim', 'Note': 10}]